How Do I Add Playlist To Iphone In Itunes 11
>>CLICK HERE<<<</p>

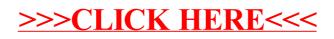